# **Linux-Administration I**

**Aufbauend auf dem Kurs Linux-Grundlagen gibt dieser Kurs eine Einführung in die grundlegende Administration freistehender Linux-Systeme. Neben der Planung und Installation von Linux-Systemen deckt er die Verwaltung von Softwarepaketen ab und erklärt fortgeschrittene Themen wie den Umgang mit Prozessen, mit Dateisystemen, Platten-Quotas, USB und Benutzer- und Gruppenkonten. Zusammen mit dem Kurs Linux-Grundlagen deckt dieser Kurs den Stoff der Prüfung LPI 101 ab.**

# **Kursinhalt**

- Systemadministration und Benutzerverwaltung
- Zugriffsrechte und Prozessverwaltung
- Hardware
- Platten (und andere Massenspeicher)
- Dateisysteme: Aufzucht und Pflege
- Linux booten
- System-V-Init und der Init-Prozess
- Systemd
- Dynamische Bibliotheken
- Paketverwaltung mit Debian-Werkzeugen
- Paketverwaltung mit RPM & Co.

Verwendet werden deutschsprachige Unterlagen, die vom LPI zertifiziert sind.

# **Zielgruppe**

Angehende Linux-Administratoren, die eine kompakte Einführung in die Betreuung von Linux-Systemen suchen, sind in diesem Kurs richtig. Zudem eignet er sich für die Vorbereitung auf die Prüfung LPI 101.

# **Voraussetzungen**

Grundkenntnisse in der Anwendung des Betriebssystems Linux, wie sie z. B. im Kurs Linux-Grundlagen erworben werden können, sind erforderlich. Insbesondere die Bedienung der Shell und die grundlegenden Kommandos sollten bekannt sein.

# **Dieser Kurs im Web**

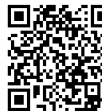

**回編編** Alle tagesaktuellen Informationen und Möglichkeiten zur Bestellung finden Sie unter dem folgenden Link: **Web-200** finden Sie unter dem rolgende<br>**DIR-200** www.experteach.ch/go/**LSY1** 

# **Vormerkung**

Sie können auf unserer Website einen Platz kostenlos und unverbindlich für 7 Tage reservieren. Dies geht auch telefonisch unter 06074 4868-0.

# **Garantierte Kurstermine**

Für Ihre Planungssicherheit bieten wir stets eine große Auswahl garantierter Kurstermine an.

## **Ihr Kurs maßgeschneidert**

Diesen Kurs können wir für Ihr Projekt exakt an Ihre Anforderungen anpassen.

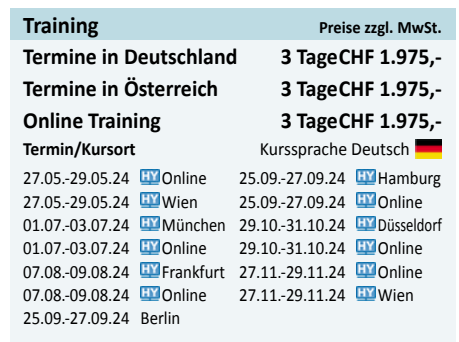

Stand 28.04.2024

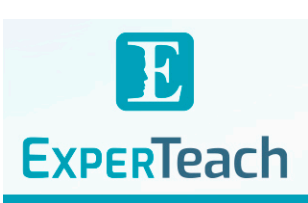

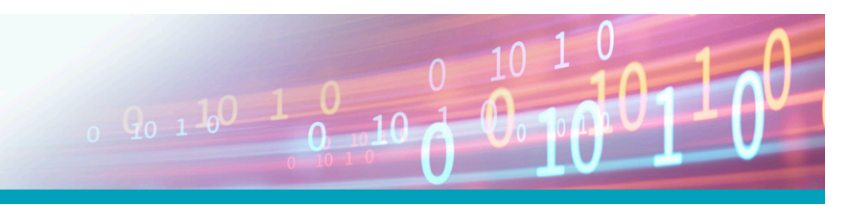

# Inhaltsverzeichnis **Linux-Administration I**

#### **1 Systemadministration**

- 1.1 Administration allgemein
- 1.2 Das privilegierte root-Konto
- 1.3 Administratorprivilegien erlangen 1.4 Distributionsabhängige Administrationswerkzeuge

#### **2 Benutzerverwaltung**

- 2.1 Grundlagen
- 2.1.1 Wozu Benutzer?
- 2.1.2 Benutzer und Gruppen
- 2.1.3 »Natürliche Personen« und Pseudobenutzer 2.2 Benutzer- und Gruppendaten 2.2.1 Die Datei /etc/passwd 2.2.2 Die Datei /etc/shadow 2.2.3 Die Datei /etc/group
- 2.2.4 Die Datei /etc/gshadow
- 2.2.5 Das Kommando getent
- 2.3 Benutzerkonten und Gruppeninformationen verwalten
- 2.3.1 Benutzerkonten einrichten
- 2.3.2 Das Kommando passwd
- 2.3.3 Benutzerkonten löschen
- 2.3.4 Benutzerkonten und Gruppenzuordnung ändern
- 2.3.5 Die Benutzerdatenbank direkt ändern vipw
- 2.3.6 Anlegen, Ändern und Löschen von Gruppen

#### **3 Zugriffsrechte**

- 3.1 Das Linux-Rechtekonzept 3.2 Zugriffsrechte auf Dateien und Verzeichnisse 3.2.1 Grundlagen 3.2.2 Zugriffsrechte anschauen und ändern 3.2.3 Dateieigentümer und Gruppe setzen – chown und chgrp 3.2.4 Die umask 3.3 Zugriffskontrolllisten (ACLs) 3.4 Eigentum an Prozessen 3.5 Besondere Zugriffsrechte für ausführbare Dateien 3.6 Besondere Zugriffsrechte für Verzeichnisse 3.7 Dateiattribute **4 Prozessverwaltung**
- 4.1 Was ist ein Prozess? 4.2 Prozesszustände 4.3 Prozessinformationen – ps 4.4 Prozesse im Baum – pstree 4.5 Prozesse beeinflussen – kill und killall 4.6 pgrep und pkill 4.7 Prozessprioritäten – nice und renice 4.8 Weitere Befehle zur Prozessverwaltung – nohup, top

#### **5 Hardware**

5.1 Grundlagen 5.2 Linux und PCI (Express) 5.3 USB 5.4 Geräteeinbindung und Treiber 5.4.1 Überblick 5.4.2 Geräte und Treiber 5.4.3 Das Verzeichnis /sys 5.4.4 udev 5.4.5 Geräteeinbindung und D-Bus

#### **6 Platten (und andere Massenspeicher)**

- 6.1 Grundlagen 6.2 Bussysteme für Massenspeicher 6.3 Partitionierung 6.3.1 Grundlagen 6.3.2 Die traditionelle Methode (MBR) 6.3.3 Die moderne Methode (GPT) 6.4 Linux und Massenspeicher 6.5 Platten partitionieren 6.5.1 Prinzipielles 6.5.2 Platten partitionieren mit fdisk 6.5.3 Platten formatieren mit GNU parted 6.5.4 gdisk 6.5.5 Andere Partitionierungsprogramme 6.6 Loop-Devices und kpartx 6.7 Der Logical Volume Manager (LVM) **7 Dateisysteme: Aufzucht und Pflege** 7.1 Linux-Dateisysteme
- 7.1.1 Überblick 7.1.2 Die ext-Dateisysteme 7.1.3 ReiserFS 7.1.4 XFS 7.1.5 Btrfs 7.1.6 Noch mehr Dateisysteme 7.1.7 Auslagerungsspeicher (swap space) 7.2 Einbinden von Dateisystemen 7.2.1 Grundlagen 7.2.2 Der mount-Befehl 7.2.3 Labels und UUIDs 7.3 Das Programm dd 7.4 Plattenkontingentierung (Quota) 7.4.1 Überblick 7.4.2 Kontingentierung für Benutzer (ext und XFS) 7.4.3 Kontingentierung für Gruppen (ext und XFS)

#### **8 Linux booten**

8.1 Grundlagen 8.2 GRUB Legacy 8.2.1 Grundlagen von GRUB 8.2.2 Die Konfiguration von GRUB Legacy 8.2.3 Installation von GRUB Legacy 8.3 GRUB 2 8.3.1 Sicherheitsaspekte 8.4 Kernelparameter 8.5 Probleme beim Systemstart 8.5.1 Fehlersuche 8.5.2 Typische Probleme 8.5.3 Rettungssysteme und Live-Distributionen

#### **9 System-V-Init und der Init-Prozess**

9.1 Der Init-Prozess 9.2 System-V-Init 9.3 Upstart 9.4 Herunterfahren des Systems

# **10 Systemd**

10.1 Überblick 10.2 Unit-Dateien 10.3 Typen von Units 10.4 Abhängigkeiten

# 10.5 Ziele

10.6 Das Kommando systemctl 10.7 Installation von Units

#### **11 Dynamische Bibliotheken**

- 11.1 Bibliotheken
- 11.2 Dynamische Bibliotheken in der Praxis
- 11.3 Dynamische Bibliotheken installieren und finden
- 11.4 Dynamische Bibliotheken in mehreren Versionen

#### **12 Paketverwaltung mit Debian-Werkzeugen**

- 12.1 Überblick 12.2 Das Fundament: dnkg 12.2.1 Debian-Pakete 12.2.2 Paketinstallation 12.2.3 Pakete löschen 12.2.4 Debian-Pakete und ihr Quellcode 12.2.5 Informationen über Pakete 12.2.6 Verifikation von Paketen 12.3 Debian-Paketverwaltung der nächsten Generation 12.3.1 APT 12.3.2 Paketinstallation mit apt-get 12.3.3 Informationen über Pakete 12.3.4 aptitude 12.4 Integrität von Debian-Paketen 12.5 Die debconf-Infrastruktur 12.6 alien: Pakete aus fremden Welten **13 Paketverwaltung mit RPM & Co.**
- 13.1 Einleitung 13.2 Paketverwaltung mit rpm 13.2.1 Installation und Update 13.2.2 Deinstallation von Paketen 13.2.3 Datenbank- und Paketanfragen 13.2.4 Verifikation von Paketen 13.2.5 Das Programm rpm2cpio 13.3 YUM 13.3.1 Überblick 13.3.2 Paketquellen 13.3.3 Pakete installieren und entfernen mit YUM 13.3.4 Informationen über Pakete 13.3.5 Pakete nur herunterladen

## **A Musterlösungen**

#### **B LPIC-1-Zertifizierung**

- **B.1 Überblick**
- **B.2 Prüfung LPI-101**
- **B.3 Prüfung LPI-102**
- **B.4 LPI-Prüfungsziele in dieser Schulungsunterlage**
- **C Kommando-Index**
- **Index**

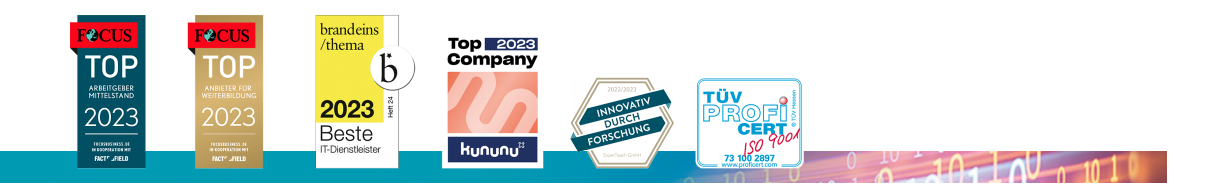

#### **ExperTeach AG**

Kronenstrasse 11 • 8735 St. Gallenkappel • Telefon: +41 55 420 2591 • Fax: +41 55 420 2592 • info@experteach.ch • www.experteach.ch